## 第5学年1組 図画工作科学習指導案

日時: 1月10日(金) 2校時( 9:35 ~ 10:20) 場所:相模原市立上鶴間小学校 PC教室 指導者 宗方 勇樹

## 1 題材名 「見える見える!遠くに、近くに」

## 2 本時の指導

## (1)本時の目標

プログラミングによって実際に絵を動かすことで、大小遠近法を理解する。

(2)展開

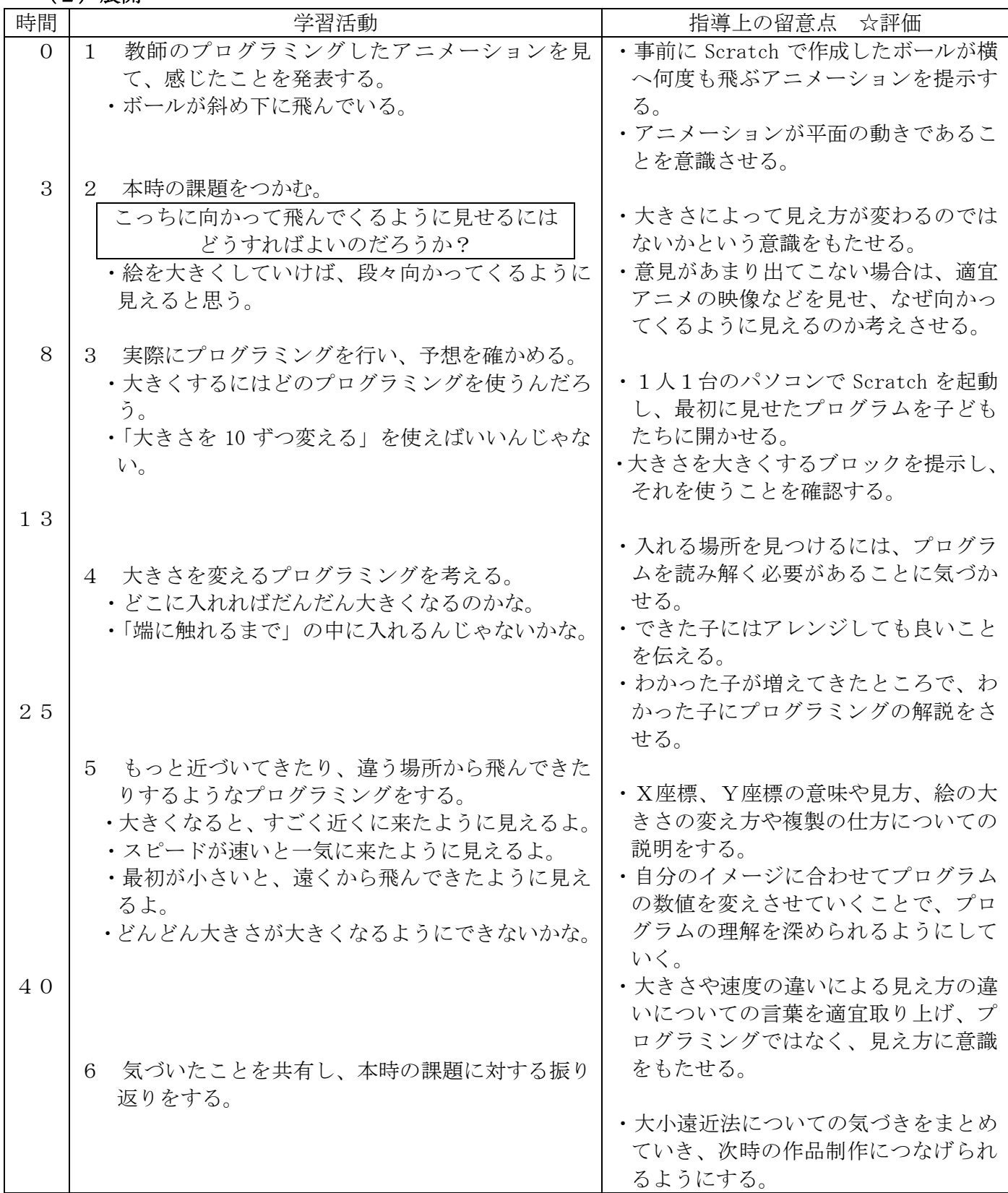